# Recursive Tracing

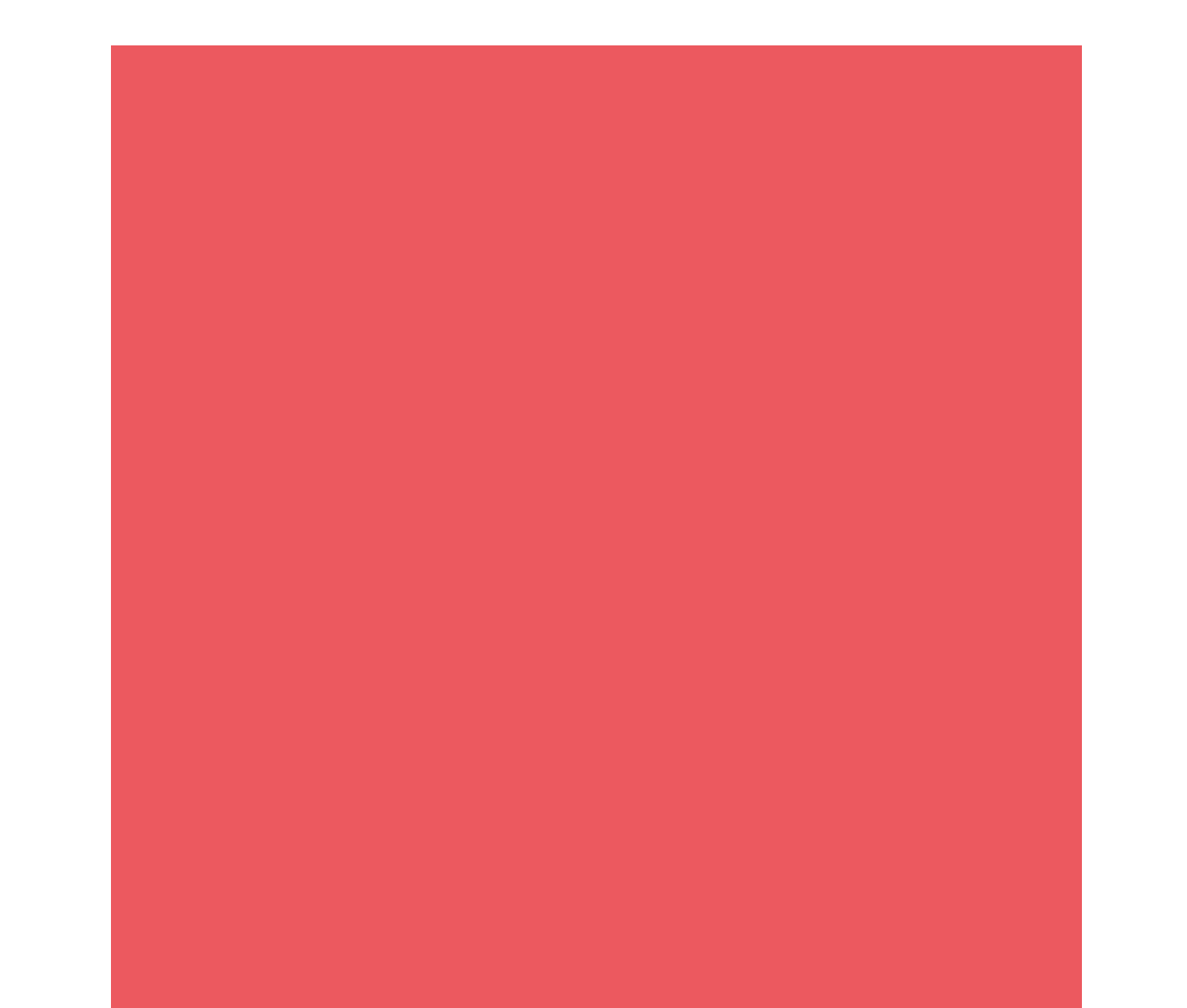

#### **Factorial**

- $\cdot n!$
- n factorial= $1*2*3*4*5*...*n$
- $4! = 4$  factorial =  $1*2*3*4=24$
- $5! = 1*2*3*4*5 = 5*4! = 120$
- $1! = 1$
- $\cdot$  0!=1
- -1 factorial doesn't make sense

#### Iterative Factorial

```
public static int iterativeFactorial(int n){
    int answer = 1;
    for(int i = 2; i <= n; i++){
        answer *= i;}
    return answer;
}
```
iterativeFactorial(4) answer= $1*2*3*4$ 

#### Recursive Factorial

```
public static int recursiveFactorial(int 4){
   if(n == 1){
       \frac{1}{2}\overline{1}:
   ublic
       if(n == 1)\{public static int recursiveFactorial(int 3){
     if(n == 1){
         <u>return 1;</u>
     }
         r recursive \mathbf{r}\begin{array}{c} \hline \end{array}3 - 3 - 3public static int recursiveFactorial(int 2){
  public static int recursiveFactorial(int 1){
        \}r = \frac{1}{2}return 1;
          }
          else{
              return n * recursiveFactorial(n-1);
          }
      }
```
recursiveFactorial(4)

```
return 4*recursiveFactorial(3)
```
return 3\*recursiveFactorial(2)

return 2\*recursiveFactorial(1)

return 1

### Recursive Factorial

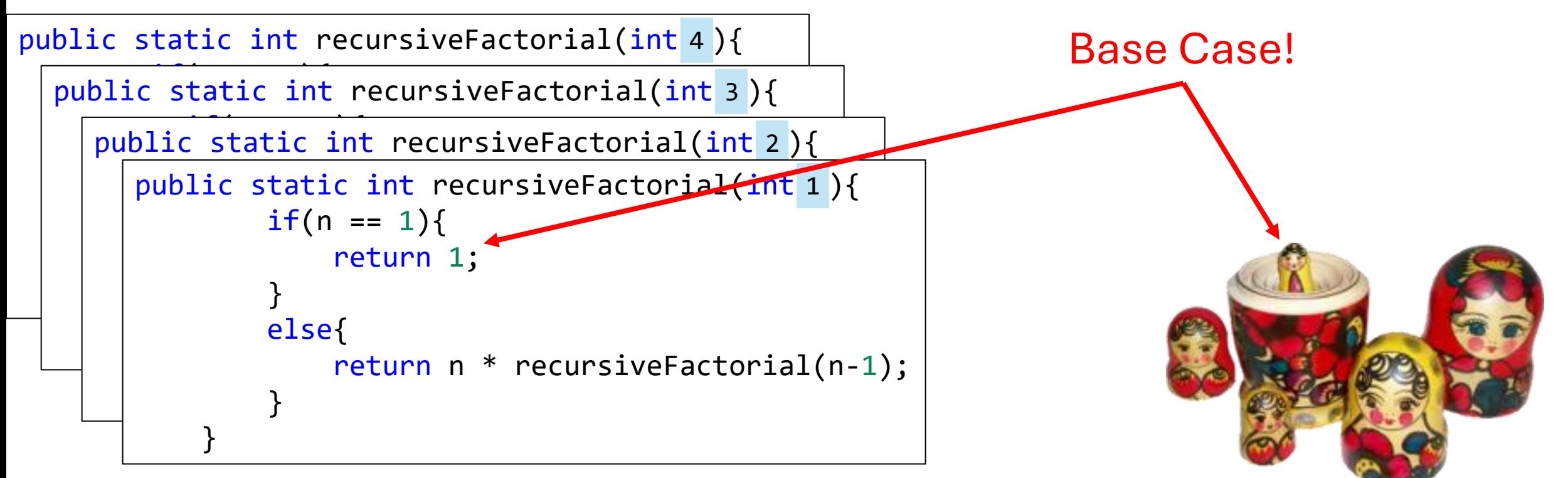

recursiveFactorial(4)

```
return 4*recursiveFactorial(3)
```
return 3\*recursiveFactorial(2)

return 2\*recursiveFactorial(1)

return 1

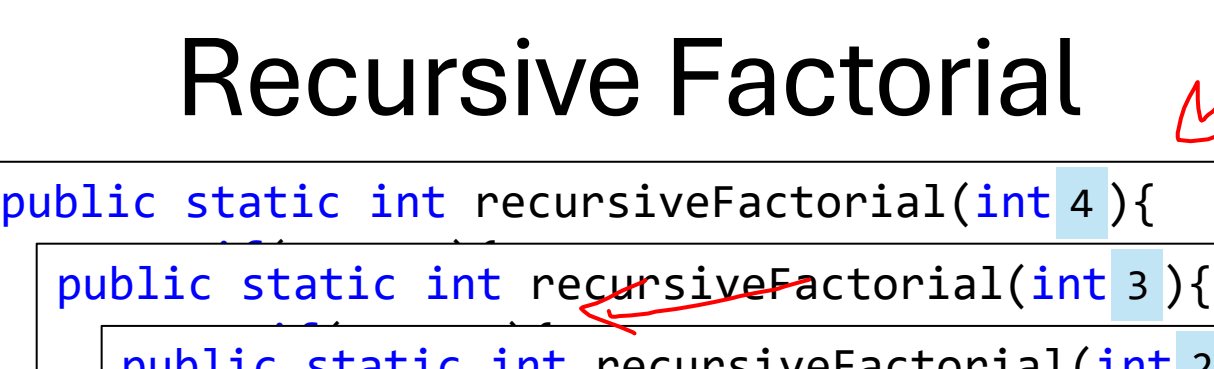

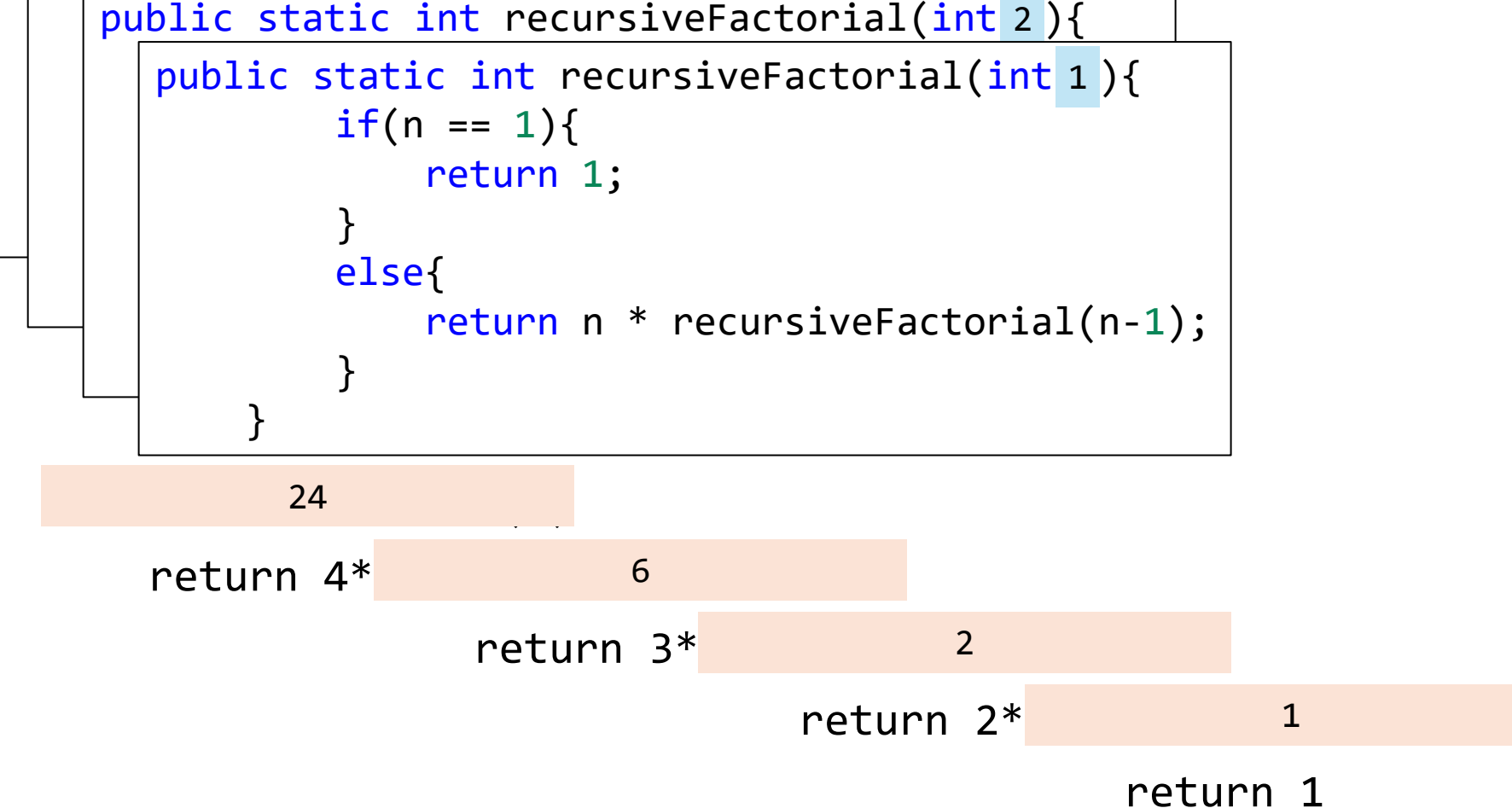

 $+2322$ 

## Recursive Mystery 1

- mystery1(0)
	- 0
	- Base case
- mystery1(1)
	- 1
	- Base case
- mystery1(2)  $\cdot$  1, 2
- mystery1(3) • 1, 3
- mystery1(4)
	- 1, 2, 4

```
public static void mystery1(int n){
    if (n \leq 1) {
        System.out.print(n);
    } else {
        mystery1(n / 2);
        System.out.print(", " + n);
    }
}
```

```
public static void mystery1(int n){
    if (n \leq 1) {
        System.out.print(n);
    } else {
        mystery1(n / 2);
        System.out.print(", " + n);
    }
}
```
# Recursive Mystery 2

• mystery2(0)

• \*

- mystery2(1)
	- $\bullet$   $\lceil * \rceil$
- mystery2(2)
	- $(\lceil * \rceil)$
- mystery2(3)
	- $\cdot$  [([\*])]
- mystery2(4)
	- $(\lceil (\lceil * \rceil) \rceil)$
- Alternating balance () and [] with a \* in the middle

```
public static void mystery2(int n){
    if (n \le 0) {
        System.out.print("*");
    } else if (n % 2 == 0) {
        System.out.print("(");
        mystery2(n - 1);System.out.print(")");
    } else {
        System.out.print("[");
        mystery2(n - 1);
        System.out.print("]");
    }
}
```

```
public static void mystery2(int n){
    if (n \leq \emptyset) {
        System.out.print("*");
    } else if (n % 2 == 0) {
        System.out.print("(");
        mystery2(n - 1);System.out.print(")");
    } else {
        System.out.print("[");
        mystery2(n - 1);
        System.out.print("]");
    }
}
```
### Recursive Mystery 3

• Mystery3("taco")

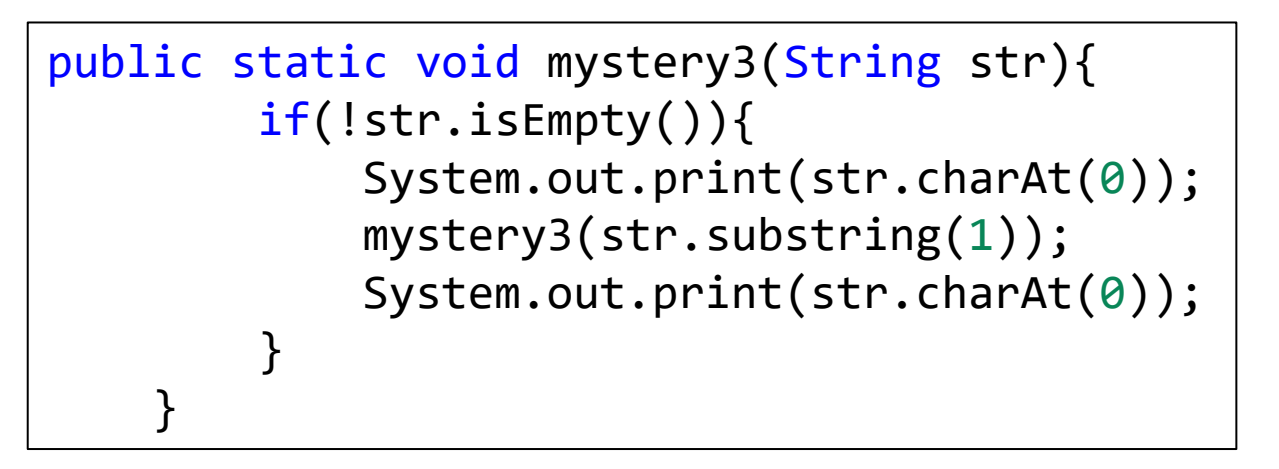